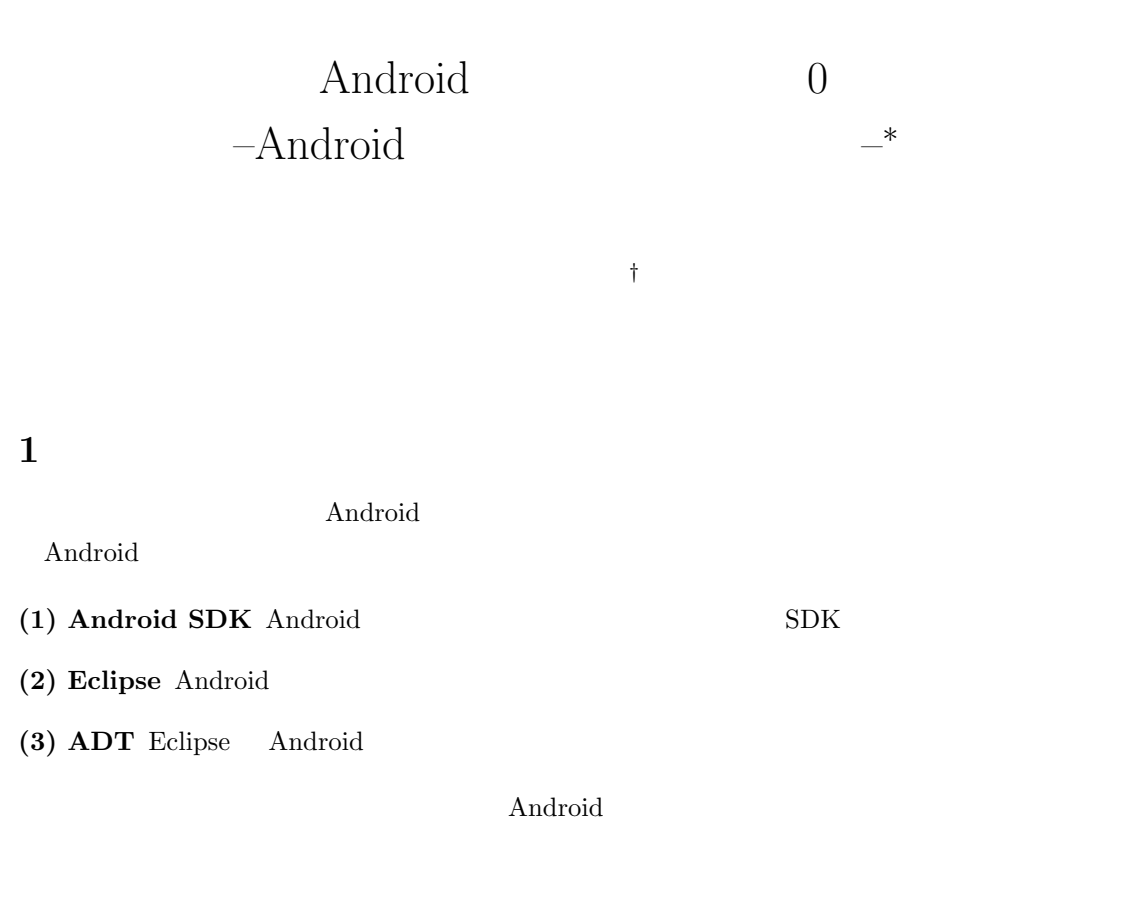

### 1. Android SDK

 $\text{Android} \qquad \qquad \text{SDK (Software Development Kit)}$ 

#### **1.1**

Google Android  $(http://code.google.com/android/download.html)$ 

I agree to the terms of the SDK License  $\hfill$  Continue

*<sup>∗</sup>*URL:[http://www.aichi-pu.ac.jp/ist/lab/yamamoto/android/android-tutorial/tutorial00/tutorial00.pdf] *†*mail:[qtutorial@gmail.com]

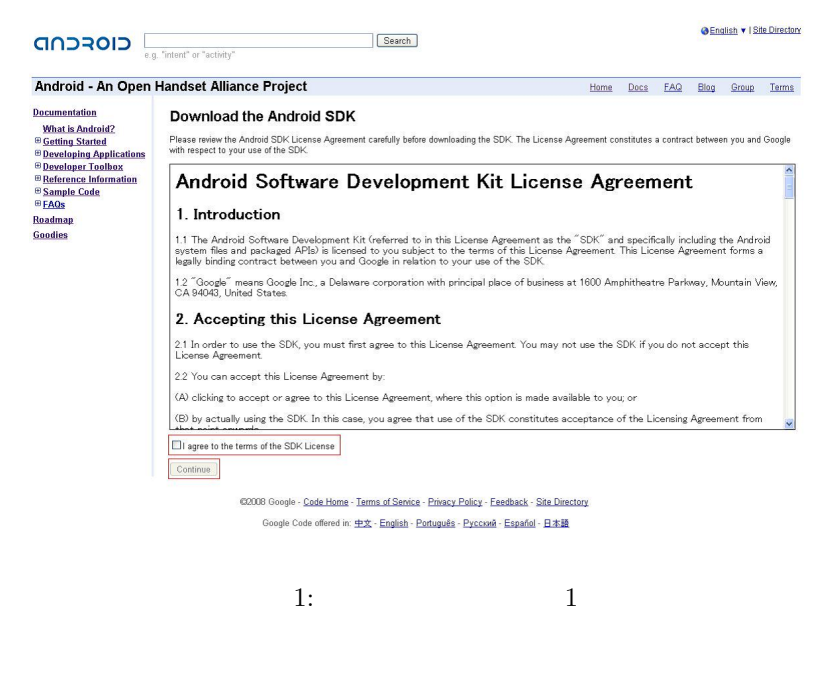

 $\rm SDK$ 

Windows "android-sdk-windows-1.0 r1.zip"

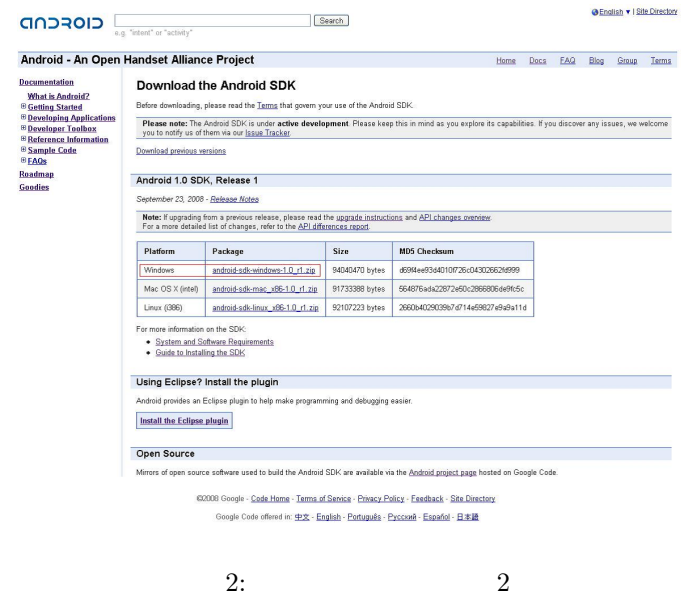

SDK "android-sdk-windows-1.0\_r1"

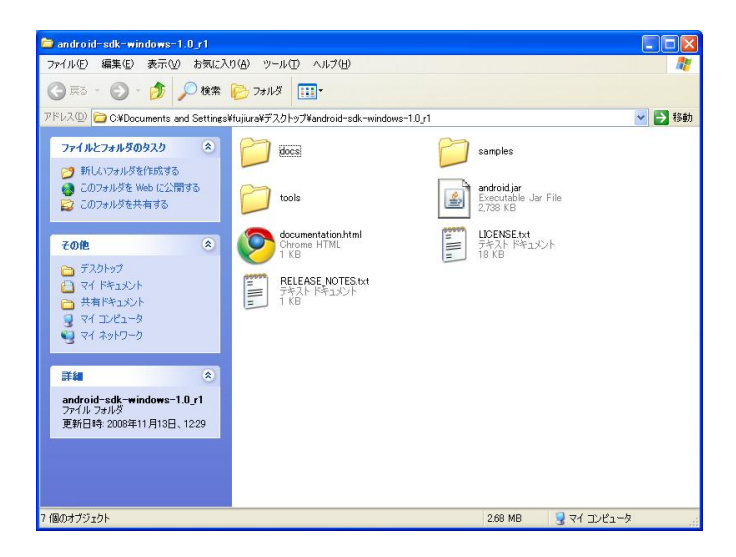

 $3:$  Android SDK

 $SDK$ 

docs Android

samples Android

tools Android

"android-sdk"  $\begin{array}{lll} \mathrm{SDK} & \mathrm{C} & \mathrm{C:} \mathrm{and} \mathrm{roid-sdk} \end{array}$  $s$ dk en anderstadt en anderstadt en anderstadt en anderstadt en anderstadt en anderstadt en anderstadt en anderstadt en anderstadt en anderstadt en anderstadt en anderstadt en anderstadt en anderstadt en anderstadt en an "C:android-sdk\tools"  $SDK$ 

## 2 Eclipse

Android Eclipse

#### **2.1**

 $Eclipse$  (http://www.eclipse.org/downloads/)

Eclipse Classic

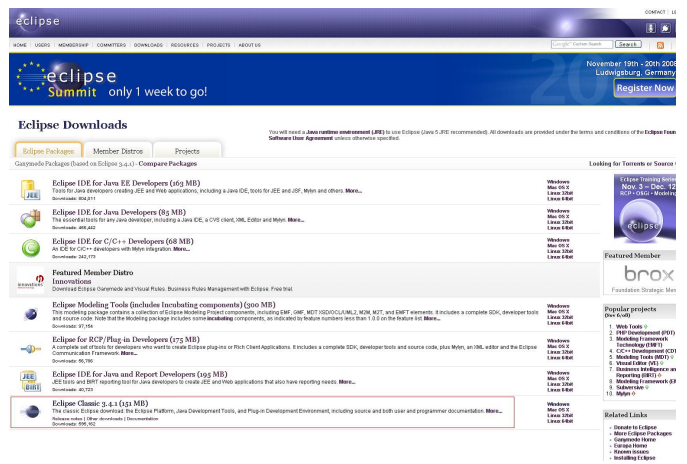

4: Eclipse

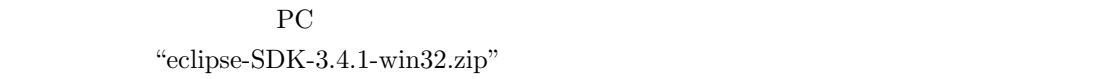

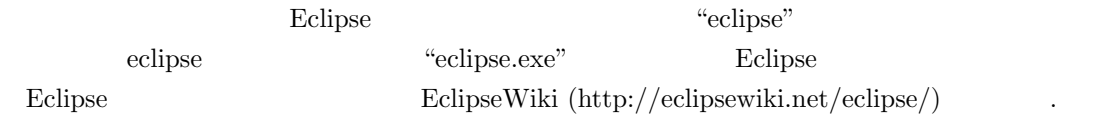

# **ADT**

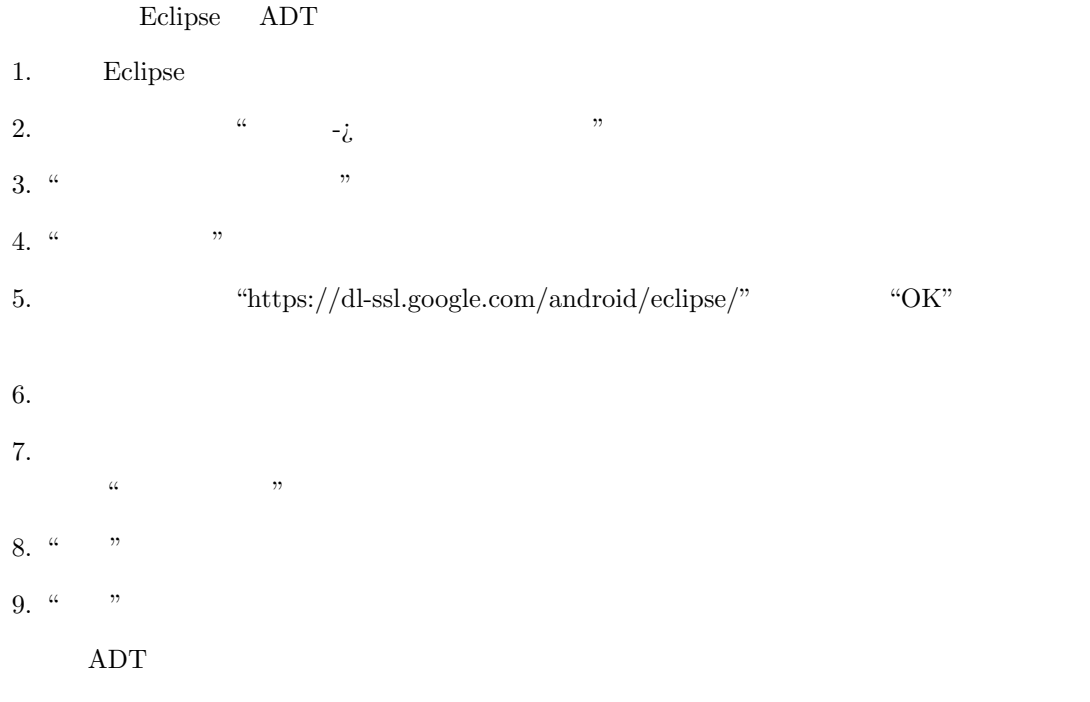

#### $ADT$

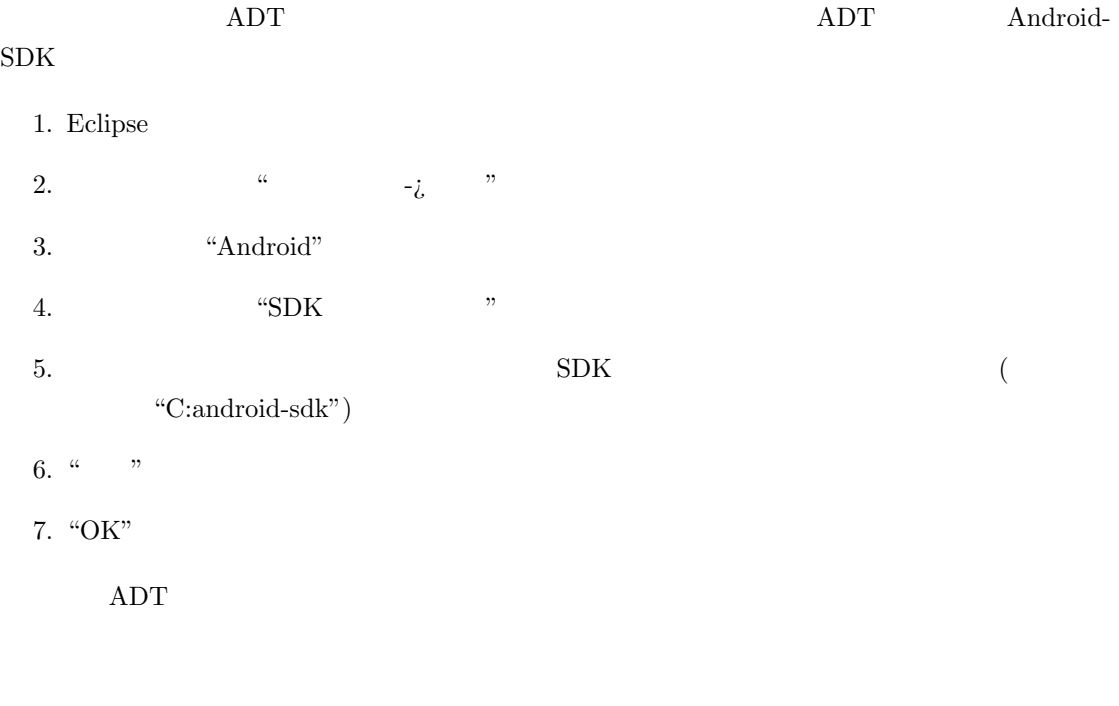

3 Android 3 2 Android Press, 2 Android Press, 2 Android Press, 2 Android Press, 2 Android Press, 2 Android Press, 2 Android Press, 2 Android Press, 2 Android Press, 2 Android Press, 2 Android Press, 2 Android Press, 2 Andr

- [1] Android SDK: http://code.google.com/android/
- [2] Eclipse: http://www.eclipse.org/
- [3] ADT: http://code.google.com/android/intro/installing.html

 $2008/11/13$  : Ver 1.0 :  $2008/12/10$  : Ver 1.1 : "ADT "